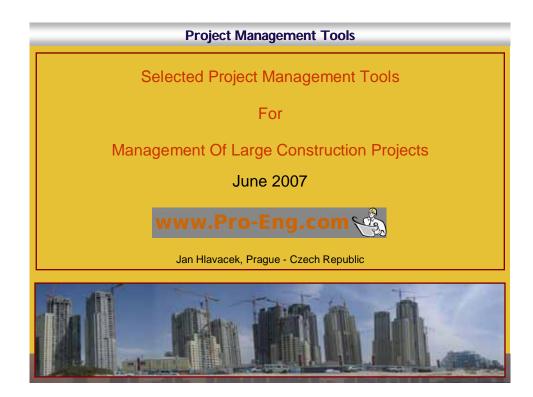

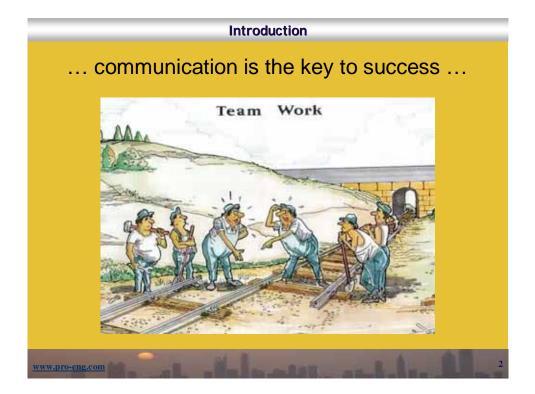

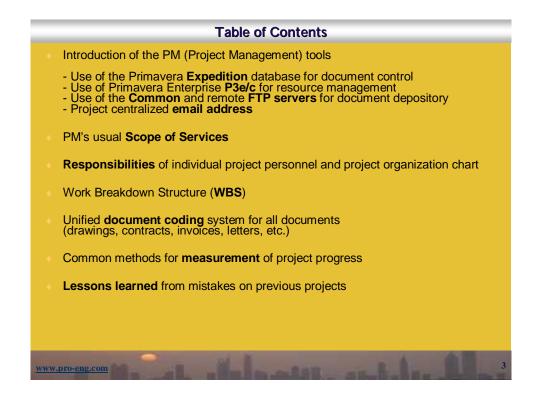

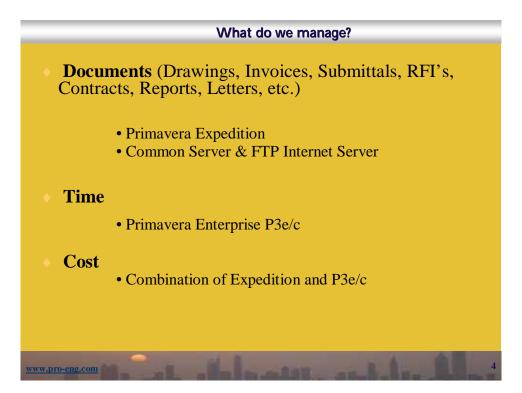

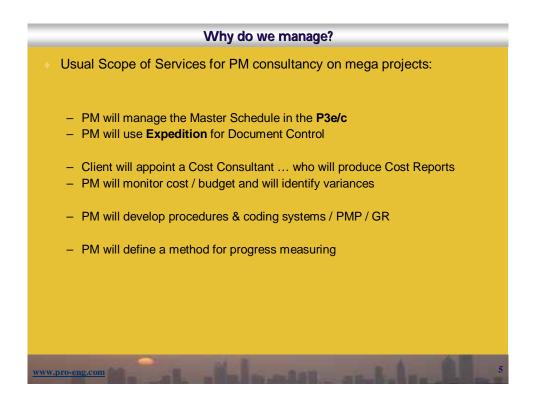

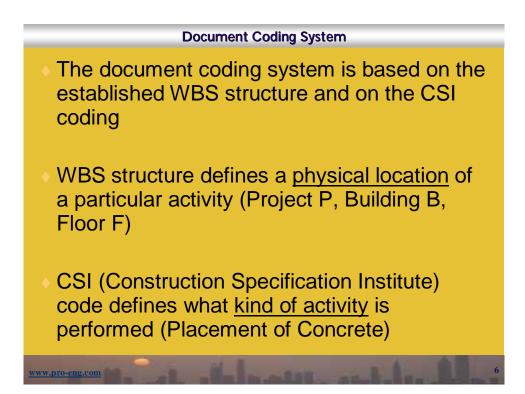

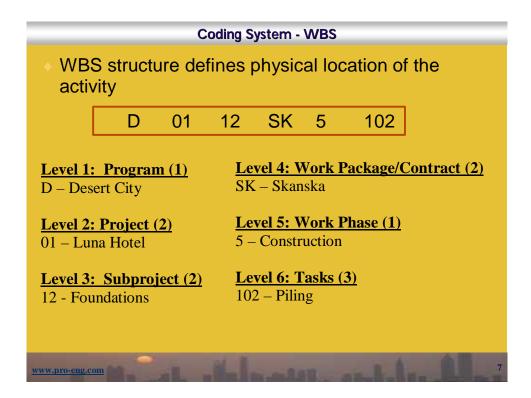

| the activity02Site ConstructionOriginal CSI has 16 main03Concretedivisions04MasonryEach division has05Metalssubdivisions06Wood and Plastics03 210 - Reinforcing Steel08Doors and Windows050Basic Corcrete Materials & Methods09100Concrete Forms and Accessories10110Structural Cast-in-Place Concrete Form11120Architectural Cast-in-Place Concrete Form12130Permanent Form13Special Construction | Coding S                                                                                                    | ystem - CSI                                                                             |                                                                                                    |
|----------------------------------------------------------------------------------------------------|----------------------------------------------------------------------------------------------------|-----------------------------------------------------------------------------------------|----------------------------------------------------------------------------------------------------|
| 150Concrete Accessories14Conveying Systems200Concrete Reinforcement15Mechanical210Reinforcing Steel16Electrical220Welded Wire Fabric16Electrical                                                                                                    | the activity<br>Original CSI has 16 main<br>divisions<br>Each division has<br>subdivisions<br>03 210 - Reinforcing St<br>050 Basic Corcrete Materials & Methods<br>100 Concrete Forms and Accessories<br>110 Structural Cast-in-Place Concrete Form<br>120 Architectural Cast-in-Place Concrete Form<br>130 Permanent Form<br>130 Permanent Form<br>130 Permanent Form<br>150 Concrete Reinforcement<br>200 Concrete Reinforcement<br>210 Reinforcing Steel | 02<br>03<br>04<br>05<br>06<br>07<br>eel<br>08<br>09<br>10<br>11<br>12<br>13<br>14<br>15 | Concrete<br>Masonry<br>Metals<br>Wood and Plastics<br>Thermal Protection<br>Doors and Windows<br>Finishes<br>Specialties<br>Equipment<br>Furnishing<br>Special Construction<br>Conveying Systems<br>Mechanical |

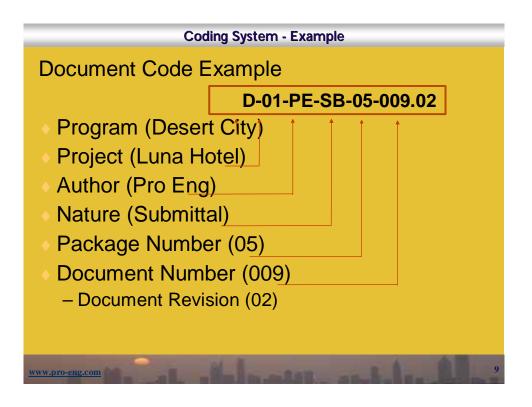

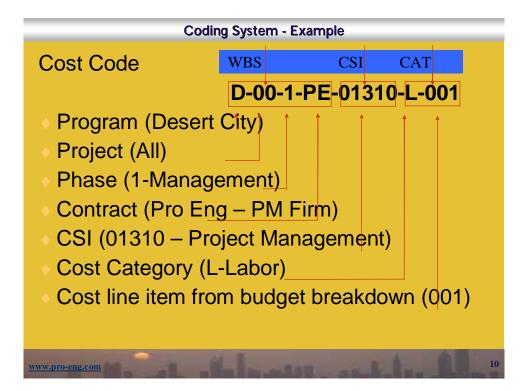

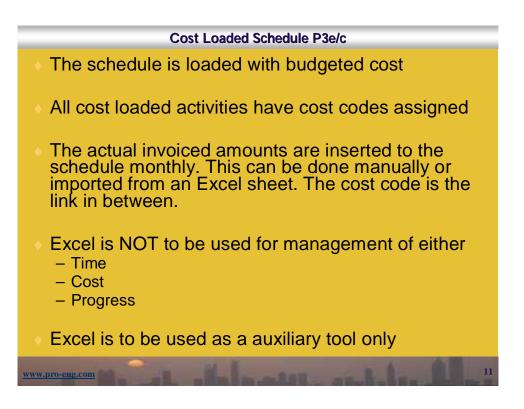

| Activity<br>Description<br>Earned Value<br>10,100<br>reactBinding (ander Treschisako)<br>ser - Tresch Sido & Interior Wall<br>opCure/Aspht<br>anager will ap<br>ly progress pe           | = 80%                                                     | rt Finsh<br>x Bu<br>x 12,<br>54 1304401<br>554 1304401<br>554 014/1855 | 025                                                      | 41                                                       | Exmed value<br>cest (BC/VP)<br>7:575.41<br>12:625.69<br>7:875.41<br>10:637.36<br>5:050.28<br>7:247.14<br>10:100.55<br>0.00<br>0.00<br>0.00 | Budgeted<br>Cost<br>7,575.41<br>12,655.69<br>7,575.41<br>5,050.28<br>5,050.28<br>5,050.28<br>5,050.28<br>5,050.28<br>5,050.28<br>5,050.28<br>5,050.28<br>5,050.28<br>6,012.25<br>6,012.25<br>6,012.25 | JAN THE T                                                                                          |
|----------------------------------------------------------------------------------------------------|-----------------------------------------------------------|------------------------------------------------------------------------|----------------------------------------------------------|----------------------------------------------------------|----------------------------------------------------------------------------------------------------|----------------------------------------------------------------------------------------------------|----------------------------------------------------------------------------------------------------|
| Earned Value<br>10,100<br>meachthidig (ancer Trench slav)<br>schttercompaction (Ciffice Ares)<br>ser - Trench Slab & Interior Walt<br>op/Cure/Aspht<br>ce - Trench Sia<br>anager will ap | = PCT<br>= 80%<br>2 110 22#58<br>7 12 25#58<br>8 60 14MAR | x Bu<br>x 12,<br>54 1384805<br>55. 3181.880<br>05. 01.49805<br>e       | 025                                                      | 41<br>09<br>41<br>36<br>5,050,26<br>7,247,14<br>5,050,00 | 7.575.41<br>12.625.69<br>7.575.41<br>6.637.36<br>5.050.28<br>5.050.28<br>7.247.14<br>10.100.55<br>0.00<br>0.00                             | 7,575,41<br>12,625,69<br>7,575,41<br>5,050,28<br>5,050,28<br>5,050,28<br>12,025,69<br>6,312,85<br>6,312,85<br>6,312,85<br>6,312,85<br>6,312,85<br>6,312,85                                            | 345 1998 9                                                                                         |
| 10,100<br>reactificating cancer Trench sales)<br>attWConpactor (Ciffice Area)<br>ber - Trench Stab & Henrier Wat<br>conCure/Aspht<br>anager will ap                                      | = 80%                                                     | x 12,                                                                  | 025                                                      | 41<br>76<br>28<br>5,050.28<br>7,247.14<br>5,030.00       | 12,625,69<br>7,875,41<br>8,637,96<br>5,050,28<br>5,050,28<br>7,247,14<br>10,100,55<br>0,00<br>0,00                                         | 12,625,69<br>7,575,41<br>6,637,56<br>5,050,28<br>5,050,28<br>12,625,69<br>6,312,85<br>6,312,85<br>6,312,85<br>6,312,85<br>6,312,85                                                                    |                                                                                                    |
| 10,100<br>reactificating cancer Trench sales)<br>attWConpactor (Ciffice Area)<br>ber - Trench Stab & Henrier Wat<br>conCure/Aspht<br>anager will ap                                      | = 80%                                                     | x 12,                                                                  | 025                                                      | 41<br>76<br>28<br>5,050.28<br>7,247.14<br>5,030.00       | 7,875.41<br>8,837.96<br>5,050.28<br>5,050.28<br>7,247.14<br>10,100.55<br>1 8,00<br>0.00                                                    | 7,575,41<br>5,637,36<br>5,050,28<br>5,050,28<br>12,055,09<br>6,312,85<br>6,312,85<br>6,312,85<br>6,312,85<br>6,312,85                                                                                 |                                                                                                    |
| 10,100<br>reactificating cancer Trench sales)<br>attWConpactor (Ciffice Area)<br>ber - Trench Stab & Henrier Wat<br>conCure/Aspht<br>anager will ap                                      | = 80%                                                     | x 12,                                                                  | 025                                                      | 41<br>76<br>28<br>5,050.28<br>7,247.14<br>5,030.00       | 8,837.96<br>5,050.28<br>5,050.28<br>7,247.14<br>10,100.55<br>1 0,00<br>0,00                                                                | 0.837.56<br>5.050.28<br>5.050.28<br>8.837.88<br>12.025.69<br>0.312.65<br>6.312.65<br>6.312.65<br>6.312.65                                                                                             |                                                                                                    |
| reactifieding (anoer Trench sko)<br>striffCompaction (Ciffice Area)<br>ser - Trench Stab & Harrier Wall<br>conCurel Asphä<br>anager will ap                                              | 2 100 229580<br>7 82 289580<br>8 60 1460A8<br>prove th    | SA 13NARDS<br>SA 31NARDS<br>DSA D1AINRS<br>C                           | A 29                                                     | 28<br>5,050.28<br>7,247.14<br>5,000.00                   | 5.050.28<br>5.050.28<br>7.247.14<br>10,100.55<br>0.00<br>0.00                                                                              | 5.050.28<br>5.050.26<br>8.837.48<br>12.025.09<br>6.312.65<br>6.312.65<br>6.312.65<br>6.312.65                                                                                                    | •                                                                                                  |
| reactifieding (anoer Trench sko)<br>striffCompaction (Ciffice Area)<br>ser - Trench Stab & Harrier Wall<br>conCurel Asphä<br>anager will ap                                              | 2 100 229580<br>7 82 289580<br>8 60 1460A8<br>prove th    | SA 13NARDS<br>SA 31NARDS<br>DSA D1AINRS<br>C                           | A 29                                                     | 5,050.28<br>7,247.14<br>5,000.00                         | 5.050.25<br>7.247.14<br>10,100.55<br>0.00<br>0.00                                                                                          | 1.050.28<br>8.837.88<br>12.025.09<br>0.312.85<br>0.312.85<br>0.312.85<br>0.312.85                                                                                                    | •                                                                                                  |
| estiticonpactos (Cittice Area)<br>ser - Trench Stob & Interior Wall<br>conCurrelAscht<br>con Trench Sta<br>anager will ap                                                                | 7 82 26FEB<br>8 00 14MAB                                  | e                                                                      | 29                                                       | 7,247.14                                                 | 7,247.14<br>10,100.55<br>0.00<br>0.00                                                                                                    | 8,817,98<br>12,625.69<br>6312.85<br>6,312.85<br>6,312.85<br>6,312.85                                                                                                    |                                                                                                    |
| ser - Trench Sleb & Interior Wall<br>conCure/Asphit<br>conTrench Sle<br>anager will ap                                                                                                   | o to 1464AB                                               | e                                                                      |                                                          | 5,000.00                                                 | 10,100.55                                                                                                    | 12,625.69<br>6312.85<br>6,312.85<br>6,312.85                                                                                                    |                                                                                                    |
| anager will ap                                                                                                    | prove th                                                  | e                                                                      |                                                          |                                                          | 0.00                                                                                                    | 6 312 85<br>6 312 85<br>6 312 85                                                                                                    |                                                                                                    |
| anager will ap                                                                                                    | -                                                         | e                                                                      |                                                          | ×                                                        | 0.00                                                                                                    | 8.312.85<br>6.312.85                                                                                                    |                                                                                                    |
| anager will ap                                                                                                    | -                                                         |                                                                        |                                                          | ~                                                        | 0.00                                                                                                    | 6.312.85                                                                                                    |                                                                                                    |
| U 1                                                                                                    | -                                                         |                                                                        |                                                          |                                                          | 0.00                                                                                                    |                                                                                                    |                                                                                                    |
| U 1                                                                                                    | -                                                         |                                                                        | -                                                        |                                                          |                                                                                                    |                                                                                                    |                                                                                                    |
| ly progress pe                                                                                                    | rcentage                                                  | 1 1                                                                    |                                                          | /                                                        | 0.00                                                                                                    | 4,512.85                                                                                                    | 1.11                                                                                               |
|                                                                                                    |                                                           | and by                                                                 | v —                                                      | /                                                        | 0.00                                                                                                    | 12,625,69                                                                                                    | 1.1                                                                                                |
|                                                                                                    | U                                                         |                                                                        | ·                                                        |                                                          | 0.00                                                                                                    | 7,515.41                                                                                                    | 10.1                                                                                               |
| e is also appro                                                                                                    | ving the                                                  | invoice                                                                | e —                                                      | /_                                                       | 0.00                                                                                                    | 12.625.69                                                                                                    | 1.1                                                                                                |
|                                                                                                    | U                                                         |                                                                        |                                                          |                                                          | 0.00                                                                                                    | 0.00                                                                                                    | 1 1                                                                                                |
| same time. Mo                                                                                                    | oniny pr                                                  | ogress                                                                 |                                                          |                                                          | 0.00                                                                                                    | 21,644.54                                                                                                    | 1 1                                                                                                |
| e should mate                                                                                                    | h the ear                                                 | ned                                                                    |                                                          | 1                                                        | 0.00                                                                                                    | 0.00                                                                                                    | - 10 - 31                                                                                          |
| c should mate                                                                                                    | ii the cai                                                | ncu                                                                    |                                                          | /                                                        | 0.00                                                                                                    | 19,479 64                                                                                                    | 12 2                                                                                               |
|                                                                                                    |                                                           |                                                                        |                                                          |                                                          |                                                                                                    |                                                                                                    | 8-4-4-2                                                                                            |
|                                                                                                    |                                                           |                                                                        | - /                                                      |                                                          | 7,575.41                                                                                                    | 7,575.41                                                                                                    |                                                                                                    |
|                                                                                                    |                                                           | 10,100                                                                 | )                                                        |                                                          |                                                                                                    | 12,025                                                                                                    | 5                                                                                                  |
| biced Amount                                                                                                    |                                                           | Earned                                                                 | l Val                                                    | ue                                                       |                                                                                                    | Budge                                                                                                    | et                                                                                                 |
|                                                                                                    | same time. Mo                                             | same time. Monthly pr<br>e should match the ear                        | same time. Monthly progress<br>e should match the earned | e should match the earned                                | same time. Monthly progress<br>e should match the earned<br>10,100                                                                         | same time. Monthly progress<br>e should match the earned                                                                                                    | same time. Monthly progress<br>e should match the earned<br>10,100 000 000 000 000 000 000 000 000 |

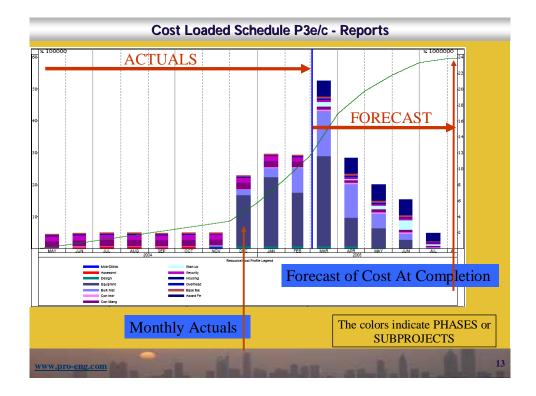

| L) 😂 🖌 👌 🕯<br>Irial<br>A82 🗸 |                     | ¥ 1a) 12 • ∛ 10 • (0 •   8) Σ<br>u   ≣ ≣ ≡ ⊒ 3   \$ % , t‰ ; |                     |       |           |            | <b>1</b> |
|------------------------------|---------------------|--------------------------------------------------------------|---------------------|-------|-----------|------------|----------|
| A                            | В                   | C D E F                                                      | G                   | Н     | 1         |            | J        |
| COST<br>ACCOUNT<br>BASE      | ACTIVITY ID<br>BASE | BID ITEM                                                     | QTY.                | UOM   | MATERIA   | L          | ABOR     |
|                              |                     | A) MOBILIZATION & DEMOBILIZAT                                |                     |       |           |            |          |
| A00100<br>A00200             | C15000<br>C15000    | Mobilization                                                 | ·······             | LS    | s .       | S S        |          |
| A00200                       | C 15000             | Demobilization                                               | ubtotal             | LS    | <u>\$</u> | · 5<br>· 5 |          |
|                              |                     |                                                              | btotai              | -     | •         |            |          |
|                              |                     | B) ASSESSMENT & EVALUATION:                                  | ā. 1                |       |           |            |          |
| B00100                       | C25000              | iraq Expatriate Labor                                        |                     | HRS   | 5         | \$         |          |
| B00200<br>B00300             | C25000<br>C25000    | Iraq Local Labor<br>Other Direct Costs                       |                     | HRS   | 0<br>5    | - 0<br>    |          |
| B00400                       | C25000              | Travel & Living                                              |                     | LS    | S -       | 5          |          |
| 2                            |                     | Su                                                           | ubtotal             |       | S -       | · \$       | ja.,     |
| Cost Co                      | ode<br>tivity ID    | Bill of Quar<br>Bud                                          | tities<br>get per L | ine I | tem       |            |          |

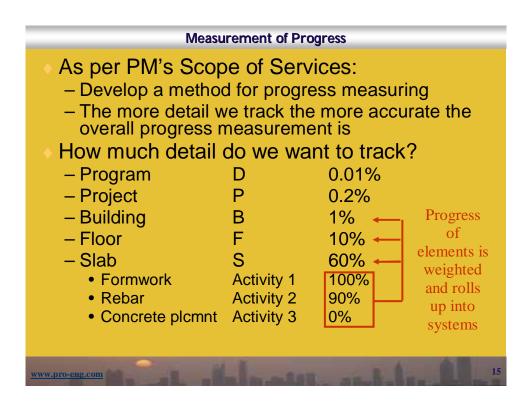

|                         |                       | against the<br>e BoQ (Bill                            | budget w       |                       |                         |
|-------------------------|-----------------------|-------------------------------------------------------|----------------|-----------------------|-------------------------|
| <ul> <li>Exa</li> </ul> | mple                  | of one line                                           | item from      | the BoQ:              |                         |
| Cost<br>Code            |                       | Activity<br>ID                                        | Activity       | Unit<br>Cost [USD/m3] | Number<br>Of Units [m3] |
| D015B                   | D015BE03310 D015MCT07 |                                                       | Concrete Slab  | 200                   | 100                     |
| 8                       | 0m3 he                | ed cost is 20,00<br>e earned 80% o<br>JSD. In this ca | of the budgete | ed cost which i       | is                      |

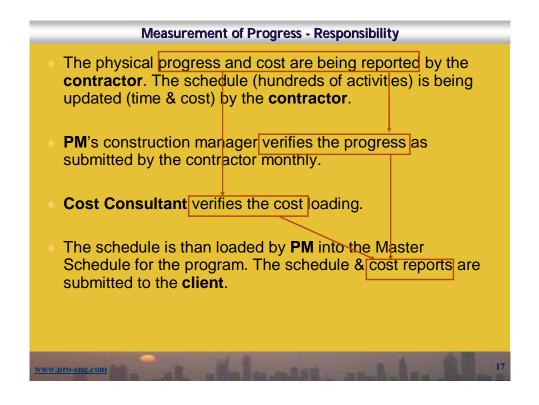

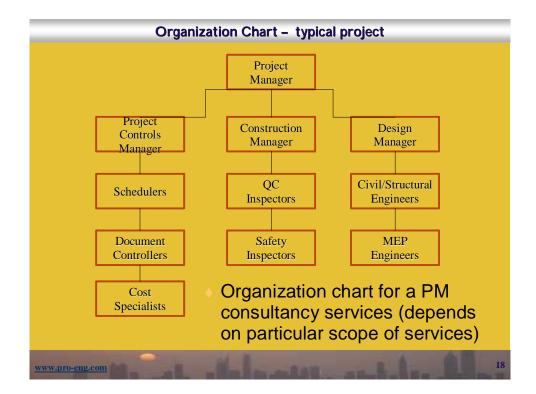

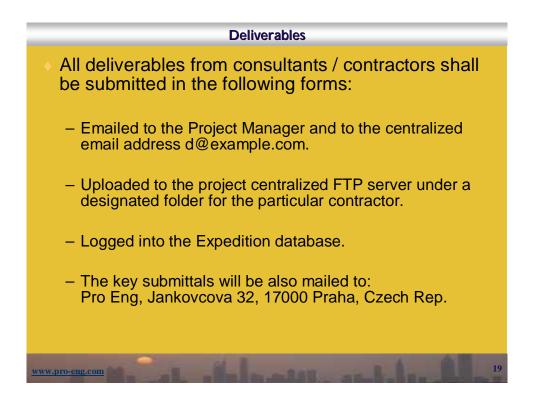

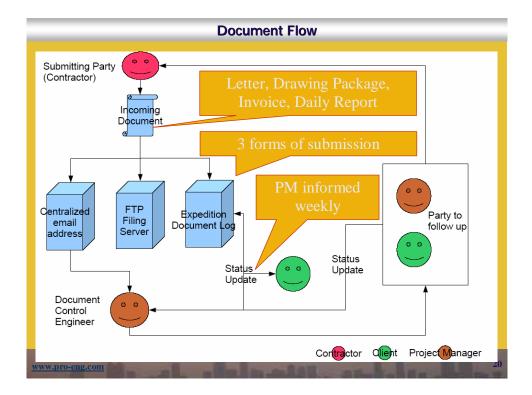

## Document Control System

 All documents which were submitted to the PM are kept in the hardcopy file, stored in softcopy at the FTP server, and the status of these submittals is being tracked in the Expedition.

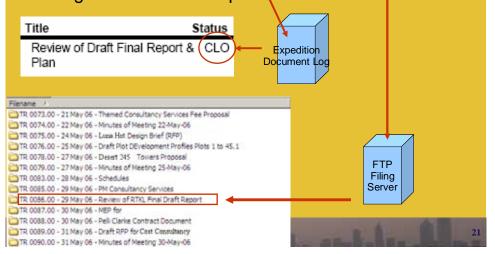

| Document Control                                                                                                    |
|----------------------------------------------------------------------------------------------------|
| There is a couple of document management<br>platforms available on the market. Perhaps the<br>following two are the leading solutions:                                                                   |
| <ul> <li>Primavera Expedition (Recently renamed to<br/>Primavera Contract Manager)</li> <li>Meridian Prolog (excluded from this<br/>presentation)</li> </ul>                                             |
| The platforms track status of documents including<br>their revisions and allow a collaboration within the<br>team which includes all parties on the project<br>(Owner, PM, Contractors, Engineers, etc.) |

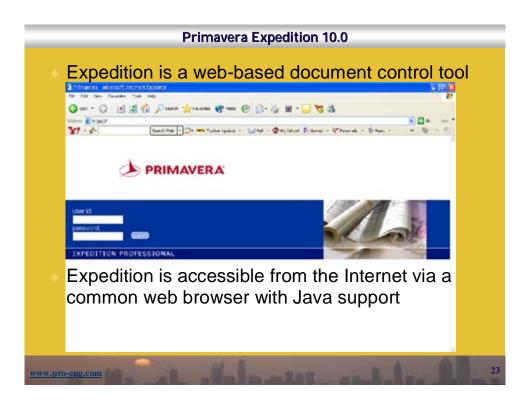

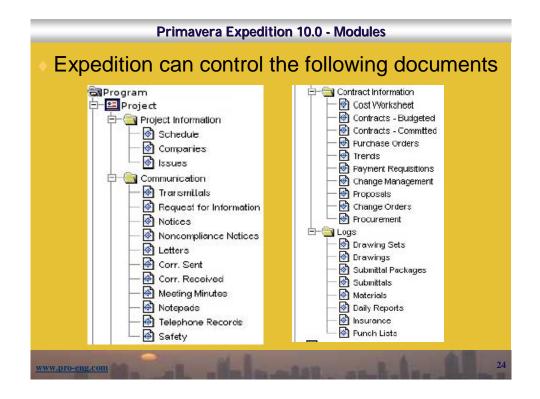

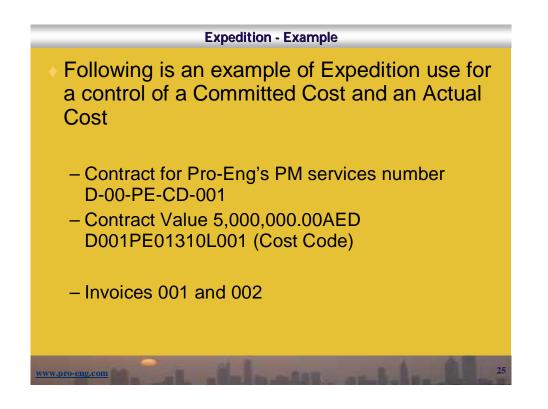

| Big Devel<br>PO BOX |                                                           |                          |                                                 |                  |            | ONTRACT<br>PECD001 |
|---------------------|-----------------------------------------------------------|--------------------------|-------------------------------------------------|------------------|------------|--------------------|
| Dubai, DU           | JBAI, UAE                                                 | Phone:<br>Fax:           |                                                 |                  |            |                    |
|                     | Pro Eng<br>Jankovcova 32<br>17000 Praha<br>Czech Republic |                          | DATE: 4/27<br>PROJECT: Des<br>JOB:              | 2006<br>ert City |            |                    |
| ATTN:               | Jan Hlavacek                                              |                          | COMPLETED:                                      | 12/31/200        | 07         |                    |
| WORK A              | Т                                                         |                          | BILL TO                                         |                  |            |                    |
|                     |                                                           |                          | Big Developer<br>PO BOX 3456<br>Dubai, DUBAI, 1 | UAE              |            |                    |
| TERMS:              |                                                           |                          | SHIP VIA:                                       |                  |            |                    |
| Item                | Quantity Units                                            | Stock Number/Description | Unit Price                                      | Tax Rate         | Tax Amount | Net Amount         |

| Big Developer                    |                 |                 | INV              | OICES FOR CON   | TRACT  |
|----------------------------------|-----------------|-----------------|------------------|-----------------|--------|
| PO BOX 3456<br>Dubai, DUBAI, UAE | Pho             |                 |                  | NoD00PE         | CD001  |
| Duoai, DOBAI, OAE                | I               | ax:             |                  |                 | ŝ      |
| PROJECT:                         |                 | JOB:            |                  |                 |        |
| ORIGINAL SUM:                    | \$35,000,000.00 | TO:             | Pro Eng          |                 |        |
| APPROVED CHANGES:                | \$0.00          | FRO             | M: Big Developer |                 |        |
| REVISED SUM:                     | \$35,000,000.00 | DAT             | ED: 4/27/2006    |                 |        |
| INVOICED TO DATE:                | \$1,257,620.00  | ORIC            | INAL COMPLET     | TION DATE: 12/3 | 1/2007 |
| BALANCE:                         | \$33,742,380.00 | REVI            | SED COMPLETI     | ON DATE:        |        |
| Number Date                      | Amount          | Payment<br>Date | Check Number     | Amount Paid     | Statu  |
| DOOPEINOO1 8/6/2006              | \$912,420.00    |                 |                  | \$0.00          | NEW    |
| Dec-05 to Eeb-06                 |                 |                 |                  |                 |        |
| D00PEIN002 3/31/2006             | \$345,200.00    |                 |                  | \$0.00          | NEW    |

|                                                                                                    | Expedition -                                                                                                | Corre                        | espondence               |                  |                 |
|----------------------------------------------------------------------------------------------------|----------------------------------------------------------------------------------------------------|------------------------------|--------------------------|------------------|-----------------|
| and exp<br>report sh                                                                                                    | er of customized<br>orted into the E<br>nows all OPEN<br>of the manage                                      | xcel<br>item                 | . The follo<br>s which r | wing sam         |                 |
| Initiator of the                                                                                                    | document<br>Correspo                                                                                        | onder                        |                          | to follow up     | Luna Hotel D-01 |
| Job Number: Desert City (I<br>Project Number: PROJECTV                                                                                      | o-01) <b>(Ope</b>                                                                                           | en Itei                      | ms)                      |                  | 8/27/2006       |
| Date Sent Doc.Number                                                                                                    | Subject                                                                                                    | Status                       | То                       | BIC Contact      | From            |
| Herman Fernando<br>26-Jul-06 D-00-HL-TA-LT-050<br>26-Jul-06 D-00-HL-TA-LT-049<br>17-Aug-06 D-00-HL-TA-LT-064<br>15-Aug-06 D-00-HL-TA-LT-063 | RTKL Invoice No.50-99<br>RTKL Invoice # 5430<br>RTKL Invoice # 50-54<br>MEP for Appoint. of Master Planners | Open<br>Open<br>Open<br>Open | Big Developer            | George Michael   | Pro Eng         |
| 20-Jun-06 D-00-HL-TA-LT-034<br>Jan Hlavacek<br>10-Aug-06 D-00-HL-TA-LT-059<br>12-Aug-06 EL 060812                                           | RTKL Invoice # 50-54<br>Affection Plan Delay<br>Site Plan CAD Format                                        | Open<br>Open<br>Open         | Skanska<br>Big Developer | Jahfar<br>Arlene | Pro Eng         |

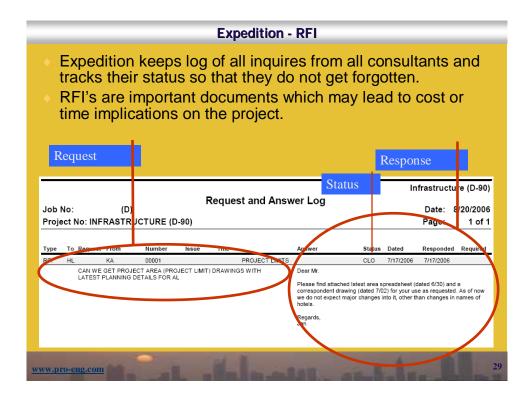

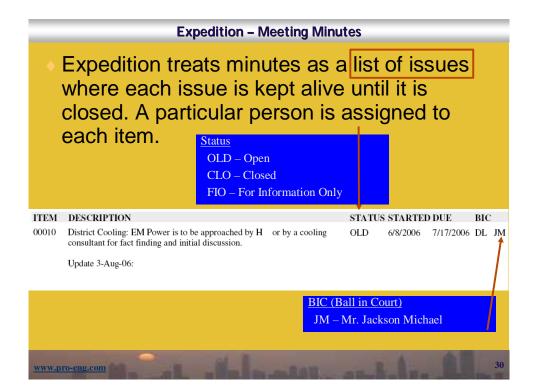

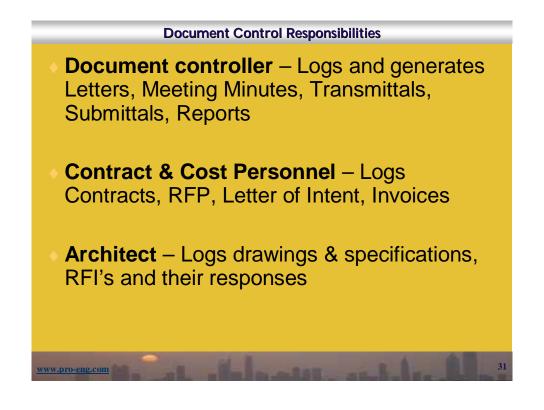

## **Document Control Responsibilities**

- All personnel has to be able to provide the project director with a log of documents, which they produce, indicating their status in the real time, not only once a month for the monthly report
- All documents and logs have to reside on the commonly accessed servers as per established procedures
- The commonly accessed server is mirrored to the FTP Internet server by the PC Manager

ww.pro-eng.com

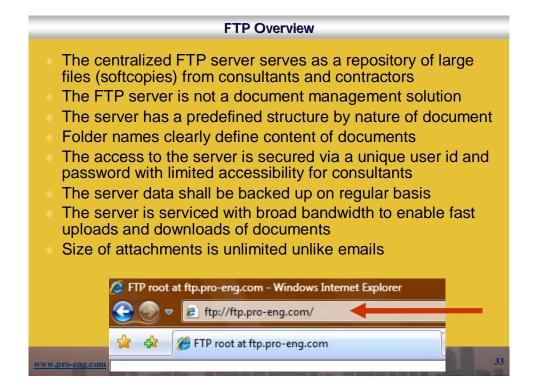

| Common Server                                         |                                                               |
|-------------------------------------------------------|---------------------------------------------------------------|
|                                                       | - [01 - Contact list]                                         |
| <ul> <li>Folder Structure</li> </ul>                  | []] [03 - Contracts - PO - LOI - RFP]                         |
|                                                       | [06 - Correspondence]                                         |
| • The convertige structured as per the WPS, by the    | [07 - Reports&Presentations]                                  |
| • The server is structured as per the WBS, by the     | [08 - Organization&WBS]                                       |
| project and than by the document nature:              | ⊕ 🦲 [09 - Procedures&Manuals]<br>⊕ 🦳 [10 - Photos Logos Maps] |
|                                                       | ⊕ [10 - Frictions Logiss maps]<br>⊕ [11 - Cost&Quantity]      |
| Contract (Big Developer)                              | [12 - Procurements & Invoices]                                |
| Program (Desert City)                                 | - [13 - Quality Control]                                      |
| Project (Luna Hotel)                                  | ⊕ [14 - Submittals]                                           |
| <b>Doc. Nature</b> (Reports)                          | - [15 - Transmittals]                                         |
|                                                       | ⊕ [16 - Logistics]                                            |
|                                                       | [17 - Request for Information (RFI)]                          |
| • The server is located at                            | – 🗀 [18 - Change Orders (CO)]                                 |
| Z:\Projects\Big Developer\Desert City\Luna Hotel      | 🕀 🦲 [19 - Schedules]                                          |
| Z. (Hojecis/Dig Developer (Desert City/Edita Hoter    | [20 - Minutes of Meeting]                                     |
|                                                       | [21 - Drawings & Specifications]                              |
|                                                       | [21.04-Title Block]                                           |
|                                                       | [21.05-Specifications]                                        |
| • The server is accessible from the site office only. | [21.06-Design Guidelines]     [21.00 List of Assistants]      |
|                                                       | □ [21.09-List of Architects]<br>                              |
|                                                       | E [20 - Mathower]                                             |
| www.pro-eng.com                                       | 34                                                            |

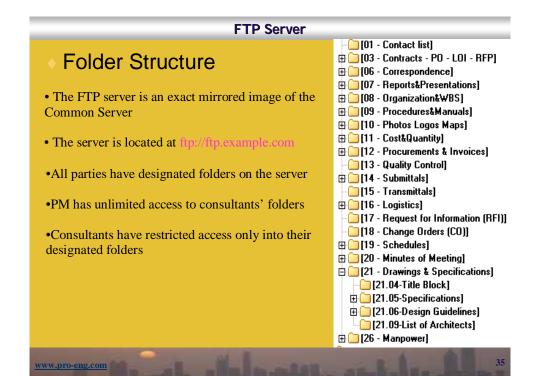

| Lessons Learned                                                                                               |
|----------------------------------------------------------------------------------------------------|
| <ul> <li>Mistakes done on previous jobs</li> </ul>                                                            |
| <ul> <li>Accepting verbal directives from the client and giving verbal directives to contractors</li> </ul>   |
| <ul> <li>Not recording meetings</li> </ul>                                                                    |
| <ul> <li>Trying to track &amp; control too much detail and forgetting<br/>the "big picture"</li> </ul>        |
| <ul> <li>Doing things which are contractors' responsibilities</li> </ul>                                      |
| <ul> <li>Not working in a team and not communicating information</li> </ul>                                   |
| <ul> <li>Doing things sloppily in a rush – the project is not a "fast-<br/>track" (if applicable)</li> </ul>  |
| <ul> <li>Not doing a quality checks of produced documents<br/>(Including grammar and spell checks)</li> </ul> |
| <ul> <li>Blindly following system which was used on previous<br/>projects</li> </ul>                          |
| <ul> <li>Not following procedures, especially on large projects</li> </ul>                                    |
| www.pro-eng.com                                                                                               |

## Information sources

 More detailed information on procedures can be found in the <u>Project Management Plan (PMP)</u> which is tailored for each particular program or project.

A brief extract from the PMP is in the <u>General</u> <u>Requirements (GR)</u> document which is part of each tender package for each contractor. The GR document specifies project standards especially in the following areas:

- Schedule specifications
- Reporting requirements (level of detail, frequency)
- WBS and document / design coding
- Invoicing requirements
- Submittal procedure
- RFI's, claims, and change management
- Site meetings

www.pro-eng.com

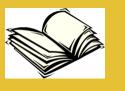